Федеральное государственное бюджетное образовательное учреждение высшего образования «Алтайский государственный технический университет им. И.И. Ползунова»

# **СОГЛАСОВАНО**

Декан ФИТ А.С. Авдеев

# **Рабочая программа дисциплины**

Код и наименование дисциплины: **Б1.В.12 «Курсовая работа по компьютерным сетям»**

Код и наименование направления подготовки (специальности): **09.03.04** 

**Программная инженерия** 

Направленность (профиль, специализация): **Разработка программно-**

# **информационных систем**

Статус дисциплины: **часть, формируемая участниками образовательных** 

# **отношений**

Форма обучения: **очная**

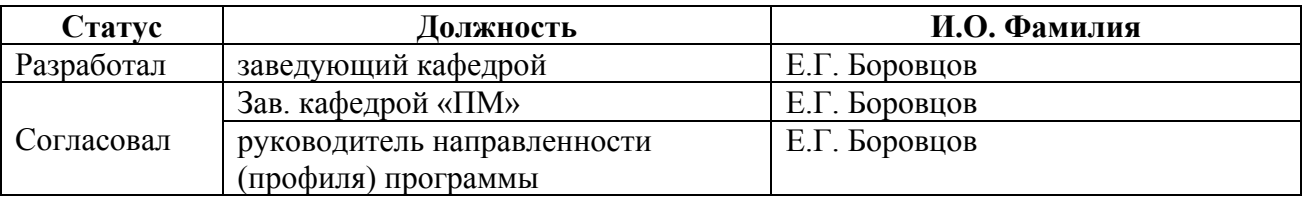

г. Барнаул

#### 1. Перечень планируемых результатов обучения по дисциплине, соотнесенных с индикаторами достижения компетенций

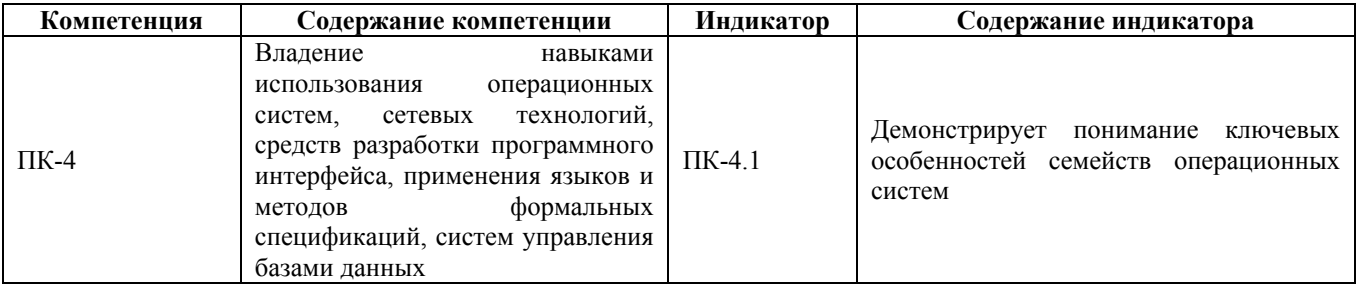

# 2. Место дисциплины в структуре образовательной программы

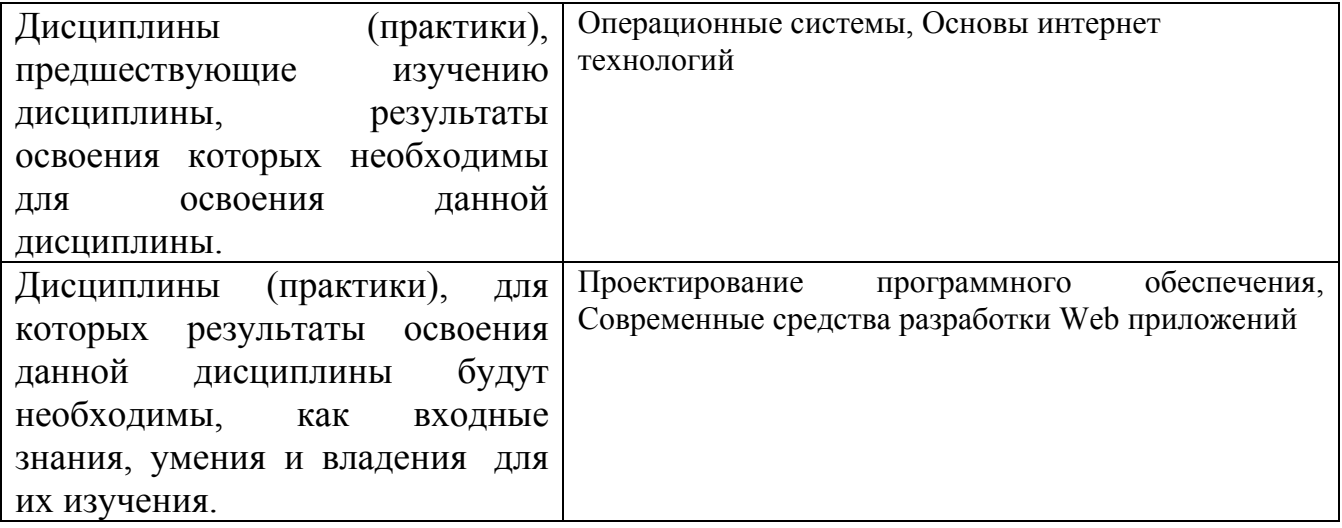

3. Объем дисциплины в зачетных единицах с указанием количества академических часов, выделенных на контактную работу обучающегося с преподавателем (по видам учебных занятий) и на самостоятельную работу обучающегося

Общий объем дисциплины в з.е. /час: 2 / 72 Форма промежуточной аттестации: Зачет

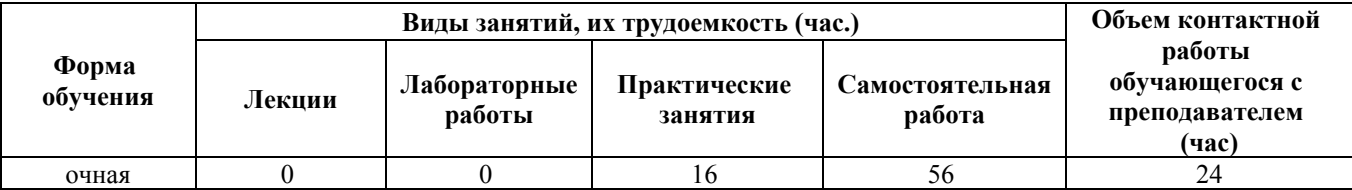

4. Содержание дисциплины, структурированное по темам (разделам) с указанием отведенного на них количества академических часов и видов учебных занятий

Форма обучения: очная Семестр: 5

# **Практические занятия (16ч.)**

**1. Исследование предметной области согласно варианта задания {творческое задание} (2ч.)[1,2,3]** Используя открытые источники, общение, профильную литературу максимально всесторонне изучить сферу деятельности в плане организации производственных процессов организации, выделить сферы, где используются ИТ-технологии и техника, понять, как с их помощью происходит взаимодействие внутри самой организации и с "внешним миром".

**2. Начальное формирование проекта локальной сети организации {разработка проекта} (4ч.)[1,2,4,5]** Проработка логической топологии будущей ЛВС с учётом общих факторов взаимодействия. Предварительная разработка плана ip-адресации. Выработка вариантов взаимодействия с "внешним миром" (доступ в интернет)

**3. Совмещение логической топологии ЛВС с физической. Подбор оборудования. Сметирование затрат {использование общественных ресурсов} (6ч.)[1,4,5]** Оценка будущего физического размещения всех элементов ЛВС. Проверка возможности и корректности совмещения логической и физической топологй ЛВС. Подбор типов оборудования для построения ЛВС. Поиск конкретных моделей оборудования и материалов, оценка их стоимости. Оценка стоимости работ по монтажу ЛВС. Оценка затрат на подключение и дальнейшую аренду интернет-подключения. Сведение всех затрат в одном документе, предоставление информации Заказчику-организации.

**4. Симуляция построения ЛВС, её настройка {тренинг} (4ч.)[1,3,4,5]** На основании ранее подготовленных материалов и документов для построения ЛВС провести имитацию монтажа всех элементов ЛВС на территории Заказчикаорганизации. Произвести настройку не менее 4 единиц сетевого (коммутационного) оборудования в учебной лабороатории, либо виртуально в программе Cisco Packet Tracer. Сформировать листинги рабочих конфигураций оборудования.

# **Самостоятельная работа (56ч.)**

**1. Подготовка к изучению предметной области(6ч.)[1,2,3]** Собрать материалы для анализа производственных процессов предлагаемого в задании Заказчикаорганизации.

**2. Подготовка к проектированию логической топологии ЛВС(16ч.)[1,2,4,5]** Оценка количества базовых необходимых сегментов будущей ЛВС, детализация требований к каждому сегменту. Оценка потребности в специальных сегментах с особыми требованиями. Наложение факторов защиты данных, безопасности.

Предварительный выбор и разработка плана ip-адресации для всех сегментов ЛВС. Оценка потребности доступа в интернет, его параметров. Планирование способов подключения и организации связности.

**3. Разработка проекта ЛВС(20ч.)[1,4,5]** Подготовка документов по описанию

проекта, структуре логической топологии с нанесённым типом оборудования, планов физических топологий с размещением подобранных моделей оборудования. Подготовка сводной таблицы затрат на стоимость оборудования, кабельных систем, стоимости работ по монтажу ЛВС, настройке оборудования, стоимости организации подключения к интернет и периоодическим платежам, затрат на регулярное обслуживание (сотрудники, аутсосинг, пр.)

**4. Настройка оборудования(4ч.)[1,3,4,5]** Проведение симуляции работы оборудования разработанной ЛВС на оборудовании учебной лаборатории либо в программе Packet Tracer

**5. Подготовка к сдаче курсовой работы (зачет)(10ч.)[1,2]** Собеседование с демонстрацией понимания ключевых особенностей семейств операционных систем

# **5. Перечень учебно-методического обеспечения самостоятельной работы обучающихся по дисциплине**

Для каждого обучающегося обеспечен индивидуальный неограниченный доступ к электронно-библиотечным системам: Лань, Университетская библиотека он-лайн, электронной библиотеке АлтГТУ и к электронной информационно-образовательной среде:

1. Кравар Д.П. Компьютерные сети [Электронный ресурс]: Методические указания.— Электрон. дан.— Барнаул: АлтГТУ, 2020.— Режим доступа: http://elib.altstu.ru/eum/download/pm/Kravar\_Networks\_mu.pdf, авторизованный

# **6. Перечень учебной литературы**

6.1. Основная литература

2. Берлин, А. Н. Основные протоколы Интернет : учебное пособие / А. Н. Берлин. – Москва : Интернет-Университет Информационных Технологий (ИНТУИТ) : Бином. Лаборатория знаний, 2008. – 504 с. : ил.,табл. – (Основы информационных технологий). – Режим доступа: по подписке. – URL: https://biblioclub.ru/index.php?page=book&id=232986 (дата обращения: 01.05.2023). – ISBN 978-5-94774-884-0. – Текст : электронный.

6.2. Дополнительная литература

3. Сысоев, Э. В. Администрирование компьютерных сетей : учебное пособие / Э. В. Сысоев, А. В. Терехов, Е. В. Бурцева. – Тамбов : Тамбовский государственный технический университет (ТГТУ), 2017. – 80 с. : ил. – Режим доступа: по подписке. – URL: https://biblioclub.ru/index.php?page=book&id=499414 (дата обращения: 01.05.2023). – Библиогр. в кн. – ISBN 978-5-8265-1802-1. – Текст : электронный.

4. Ковган, Н. М. Компьютерные сети : учебное пособие : [16+] / Н. М. Ковган. – Минск : РИПО, 2019. – 180 с. : ил., табл. – Режим доступа: по подписке.

– URL: https://biblioclub.ru/index.php?page=book&id=599948 (дата обращения: 01.05.2023). – Библиогр. в кн. – ISBN 978-985-503-947-2. – Текст : электронный.

5. Милославская Н. Г.Интрасети: доступ в Internet, защита: Учеб. пособие для вузов по спец. "Комплексное обеспечение информ. безопасности автоматизир. систем"/Н.Г.Милославская, А.И.Толстой.-М.:ЮНИТИ,2000.-528 с. (28 экз. гриф УМО)

6. Алексеев, В. А. Маршрутизация и защита сетевого трафика в сетях TCP/IP : методические указания к проведению лабораторных работ по курсу «Сетевые технологии» / В. А. Алексеев. — Липецк : Липецкий государственный технический университет, ЭБС АСВ, 2013. — 35 c. — Текст : электронный // Цифровой образовательный ресурс IPR SMART : [сайт]. — URL: https://www.iprbookshop.ru/55104.html (дата обращения: 01.05.2023). — Режим доступа: для авторизир. пользователей

#### **7. Перечень ресурсов информационно-телекоммуникационной сети «Интернет», необходимых для освоения дисциплины**

8. https://intuit.ru/studies/courses/6388/930/info

10. Специализированный сайт в области IT-технологий http://www.citforum.ru

#### **8. Фонд оценочных материалов для проведения текущего контроля успеваемости и промежуточной аттестации**

Содержание промежуточной аттестации раскрывается в комплекте контролирующих материалов, предназначенных для проверки соответствия уровня подготовки по дисциплине требованиям ФГОС, которые хранятся на кафедре-разработчике РПД в печатном виде и в ЭИОС.

Фонд оценочных материалов (ФОМ) по дисциплине представлен в приложении А.

# **9. Перечень информационных технологий, используемых при осуществлении образовательного процесса по дисциплине, включая перечень программного обеспечения и информационных справочных систем**

Для успешного освоения дисциплины используются ресурсы электронной информационнообразовательной среды, образовательные интернет-порталы, глобальная компьютерная сеть Интернет. В процессе изучения дисциплины происходит интерактивное взаимодействие обучающегося с преподавателем через личный кабинет студента.

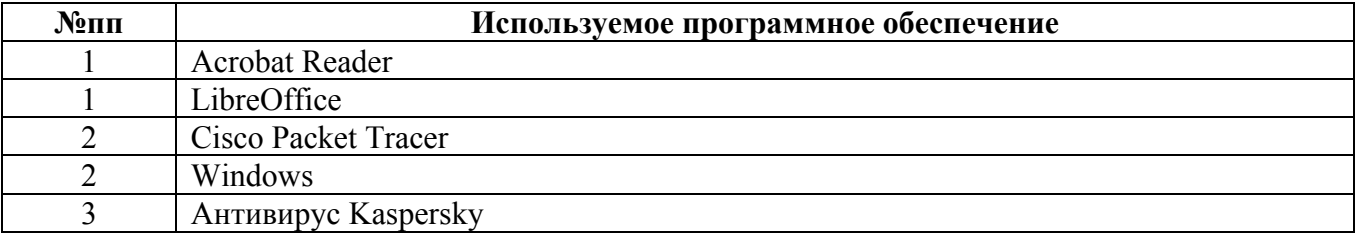

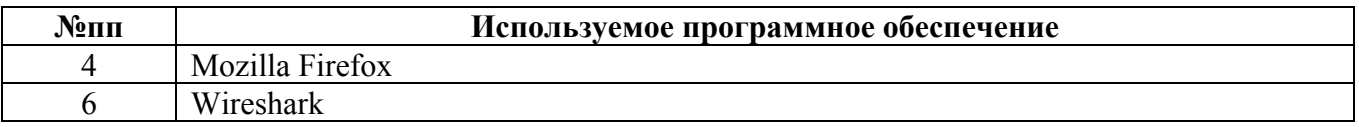

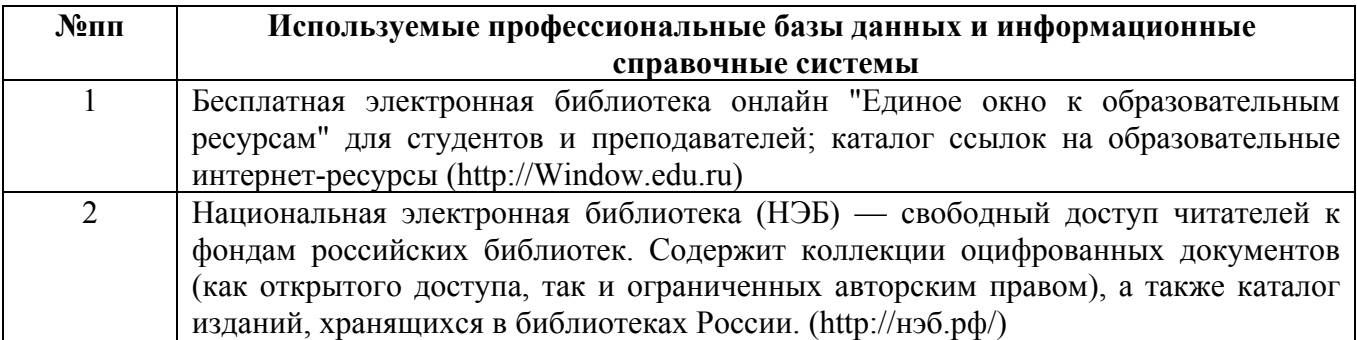

# **10. Описание материально-технической базы, необходимой для осуществления образовательного процесса по дисциплине**

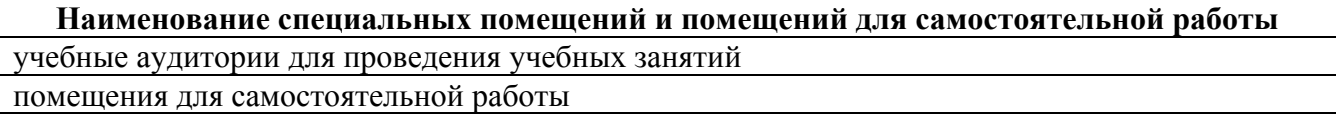

Материально-техническое обеспечение и организация образовательного процесса по дисциплине для инвалидов и лиц с ограниченными возможностями здоровья осуществляется в соответствии с «Положением об обучении инвалидов и лиц с ограниченными возможностями здоровья».